# **EXERCICES – STATISTIQUE**

## **Exercice 0 (Vocabulaire)**

#### Partie 1 :

Une étude statistique a été menée sur les élèves d'un collège. On leur a demandé leur sexe. leur âge en années. la couleur de leurs veux et leur taille.

a. Quelle est la population étudiée ?

**b.** Quels sont les caractères étudiés ? Lesquels sont qualitatifs et lesquels sont quantitatifs ?

c. Cite des valeurs possibles pour un des caractères qualitatifs et pour un des caractères quantitatifs.

d. L'étude a montré qu'il y a 223 filles et 217 garçons. Quel est l'effectif total? A quel caractère étudié ces effectifs correspondent-ils ?

#### Partie 2 :

Voici le relevé des quatre tarifs appliqués aux visiteurs de la Tour Eiffel au cours de la première heure d'un jour donné.

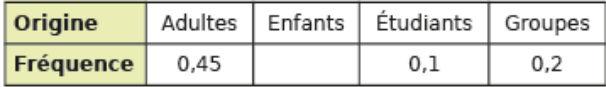

a. Reproduis et complète ce tableau.

**b.** Ajoute une ligne pour indiguer la fréquence en pourcentage puis complète-la.

c. Ajoute une nouvelle ligne et calcule l'effectif de chaque catégorie sachant qu'il y a eu 1 700 visiteurs au total durant cette première heure.

# **Exercice 1 (Moyenne)**

Partie 1:<br>Voici les résultats du sondage « Combien de fois par semaine consultez-vous le cahier de texte en ligne?» réalisé auprès des élèves de 2<sup>e</sup>Z.

Quel est le nombre moyen de connexions?

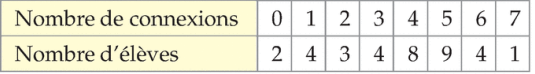

On connaît la répartition des notes à un test. Calculer la moyenne des notes.

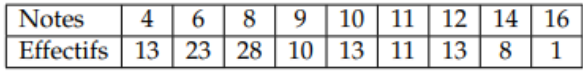

#### Partie 2 :

Voici les résultats d'un sondage sur la pointure de chaussure des clients du magasin TOPCHAUSS.

Quelle est la pointure moyenne de ses clients?

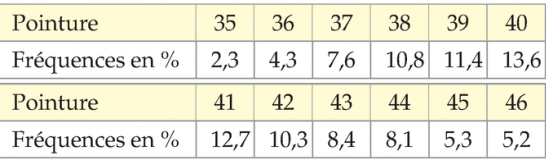

Un chef de rayon commande des charentaises chez deux grossistes : 60 % chez l'un, au prix de 25 € la paire ; 40 % restant à l'autre, au prix de 17 €. Calculer le prix moyen des charentaises.

#### Partie 3 :

Voici le diagramme en barres représentant la répartition des notes obtenues à un contrôle de mathématiques par une classe de 3<sup>e</sup>.

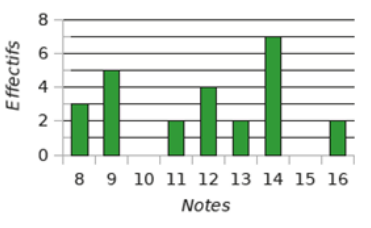

a. Calculer la moyenne de la classe à ce devoir.

Une grande enseigne de magasin de meubles a fait tester la solidité des tiroirs de meubles de cuisine avant commercialisation. Un robot a ouvert et fermé inlassablement des tiroirs jusqu'à ce qu'ils cassent. Le tableau suivant indique le pourcentage de tiroirs cassés lors des tests en fonction du nombre d'ouvertures/fermetures au moment de la rupture du tiroir.

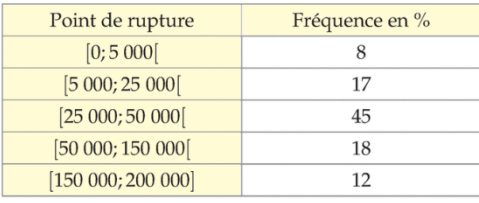

Quel est le nombre d'ouvertures/fermetures moyen avant qu'un tiroir ne casse?

#### Partie 4 :

Cécile a obtenu cinq notes en mathématiques : 12, 11, 7, 14, 10.

1) Quelle est la note moyenne actuelle de Cécile ?

2) Un sixième devoir va avoir lieu. Déterminer la note, sur 20, que doit obtenir Cécile pour :

a) Avoir une moyenne strictement inférieure à 10.

b) Avoir une moyenne supérieure à 11.

c) Avoir une moyenne supérieure à 13.

## **Exercice 2 (Ecart-type)**

## Partie 1 :

On connaît la répartition des notes à un test noté sur 10 :

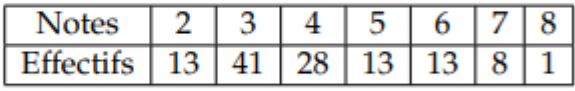

Calculer la moyenne et l'écart type correspondant à cette série. Partie 2 :

Boujémaa a décidé de relever le nombre de fruits et légumes qu'il mange par jour pendant un mois. Les résultats sont donnés ci-dessous.

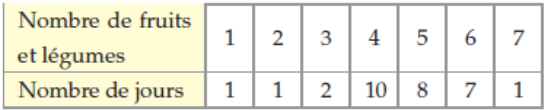

1) Calculer combien il a mangé de fruits et légumes par jour en moyenne pendant ce mois ainsi que l'écarttype correspondant. On arrondira à 0,1 près.

2) Contrôler les résultats à l'aide de la calculatrice.

## **Exercice 3 (Médiane)**

#### Partie 1 :

Ce tableau compare les températures mensuelles moyennes (en °C) au cours d'une année dans deux villes Alpha (A) et Gamma (G).

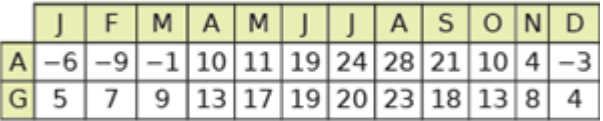

Pour la ville Alpha, puis pour la ville Gamma, calcule:

une médiane des températures.

## Partie 2 :

Un club de football a acheté des chaussures pour l'équipe. Les pointures des joueurs sont relevées dans le tableau.

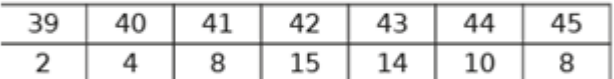

a. Calcule la pointure médiane des chaussures.

# **Exercice 4 (Ouartiles/ecart-interquartiles)**

#### Partie 1:

Voici les tailles des joueurs de quatre équipes du groupe B de l'Euroleague de basket 2008-2009.

- SLUC NANCY  $1.94 1.93 1.86 1.96 1.95 1.96 1.87 - 2.14 - 2.08 - 2.06 - 2.03 - 2.04$
- Barcelone (Esp)  $1,92 1,86 1,92 2,00 1,92 2,07 1,92 - 1,96 - 2,06 - 2,12 - 2,09 - 2,16$
- Panathinaikos (Gr)  $1,96 1,93 1,97 1,93 2,02 1,95$  $-1,93 - 2,06 - 2,04 - 2,08 - 2,09 - 2,10$
- Kaunas (Lit)  $1,95 1,98 1,85 1,97 2,04 2,03 2,16$  $-2,16-2,13$ (source : revue « Couguars' News n°185 »)
- 1) Calculer la médiane et les quartiles des tailles des joueurs de basket pour chacune des équipes.
- 2) Comparer ces marqueurs aux résultats des équipes. Y a-t-il une corrélation?
- 3) Calculer les écarts interquartile Partie 2:

On considère une série statistique dont le diagramme en boîte est donné ci-dessous.

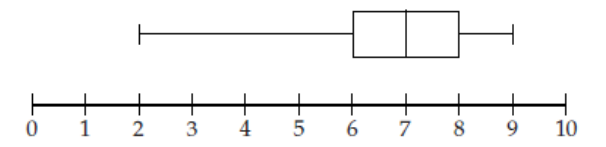

- 1) Lire le minimum,  $Q_1$ , la médiane,  $Q_3$  et le maximum de cette série statistique.
- 2) En déduire l'intervalle interquartile.

#### Partie 3 :

Dans un supermarché, à la caisse « moins de 10 articles», on relève le nombre d'articles de 65 clients pris au hasard dans la journée.

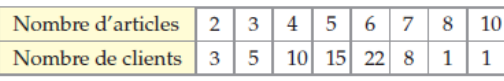

- 1) Déterminer les quartiles  $Q_1$  et  $Q_3$  et la médiane de cette série.
- 2) Tracer le diagramme en boîte de cette série statistique.

## **Exercice 5 (Comparaisons)**

#### Partie 1 :

Dans une entreprise, la répartition des salaires mensuels est la suivante :

 $1467 \in$ ; 1524 €; 1726 €; 1024 €; 1874 €; 2167 €.

- 1) Calculer les couples médiane-écart interquartile et moyenne-écart-type.
- 2) Le plus haut salaire de l'entreprise obtient une augmentation de 500€. Reprendre la question 1) avec ce nouveau salaire.
- 3) Quel phénomène les deux premières questions illustrent-elles?

## Partie 2:

Un apiculteur amateur fait le bilan en 2008 de la production de miel de ses ruches. Pour chacune d'elles, il note la quantité de miel produite (en kg). Il obtient les résultats ci-dessous.

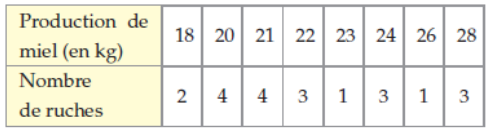

1) Déterminer la médiane et les quartiles de cette série.

- 2) Calculer la quantité totale de miel produite.
- 3) Calculer la production moyenne par ruche (arrondir au dixième).
- 4) Tracer le diagramme en boîtes de cette série.
- 5) L'apiculteur a retrouvé le diagramme en boîtes qu'il avait établi pour l'année 2007.

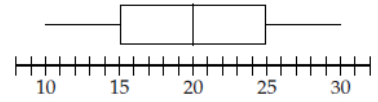

- a) Reproduire ce diagramme en boîtes au-dessus du précédent.
- b) En 2007, à quel pourcentage peut-on estimer la part du nombre de ruches ayant produit 25 kg ou plus de miel? 20 kg ou moins de miel?
- c) À l'aide des deux diagrammes en boîte, comparer les productions des deux années.

## **Exercice 6 (Synthèse)**

#### Partie 1 :

Dans un lycée on étudie les moyennes trimestrielles du premier trimestre de deux classes appelées respectivement Jaune et Rouge.

## **Partie A**

Les 25 élèves de la classe Jaune ont obtenu les moyennes trimestrielles suivantes au premier trimestre :

 $3; 4; 5; 7; 7; 10; 10; 10; 10; 10; 11; 11; 12; 12; 12; 12; 12; 13; 13; 13; 14; 15; 15;$  $16:18.$ 

La moyenne trimestrielle de la classe s'obtient à partir des notes moyennes de chaque élèves

- 1) Déterminer la médiane  $M_e$ , le premier quartile  $Q_1$  et le troisième quartile  $Q_3$ de cette série statistique de moyennes trimestrielles.
- 2) Représenter le diagramme en boîte correspondant en faisant apparaître les valeurs extrêmes.

#### **Partie B**

Les indicateurs de la classe Rouge permettant de résumer la série statistique des movennes du premier trimestre sont les suivants :

Minimum = 3;  $Q'_1 = 8$ ;  $M'_e = 10$ ;  $Q'_3 = 12$ ; maximum = 17.

- 1) Représenter, le diagramme en boîte correspondant en dessous de celui de la classe jaune.
- 2) Parmi les affirmations suivantes, lesquelles sont vraies, fausses ou indécidables ? (indécidable signifie que l'on ne peut pas conclure avec les éléments connus) Justifier votre réponse dans chacun des cas.
	- a) 50 % des élèves de la classe Rouge ont une note comprise entre 10 et 12.
	- b) 75 % des élèves de la classe Rouge ont une note inférieure ou égale à 12.
	- c) Au moins 50 % des élèves de la classe Rouge ont une note inférieure ou égale à la note médiane de la série de la classe Jaune.

## Partie 2 :

On effectue un contrôle de qualité dans une usine. On étudie pendant 100 h, deux machines produisant des boulons. Durant cette période, certaines pièces présentent des défauts qui les rendent inutilisables. On relève le nombre de pièces inutilisables durant chaque heure. Les résultats sont consignés dans le tableau ci-dessous :

#### Machine A ·

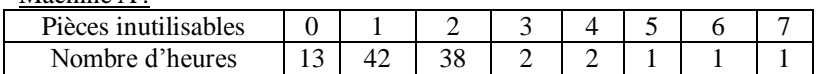

```
Machine B :
```
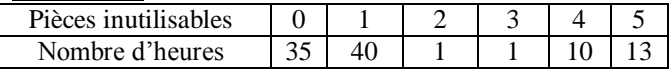

1) a) Calculer la moyenne des pièces inutilisables pour la machine A. Puis l'écart-type. 1) b) Faites de même pour la machine B.

2) a) Déterminer la médiane et l'écart interquartile de la machine A. Calculer l'étendue

2) b) Faites de même pour la machine B.

3) Quels sont les paramètres permettant de mesurer la dispersion d'une série ?

4) Comparer les deux machines.

## Partie 3 :

Un apiculteur amateur fait le bilan en 2008 de la pro-

duction de miel de ses ruches. Pour chacune d'elles, il

note la quantité de miel produite (en kg).

Il obtient les résultats ci-dessous.

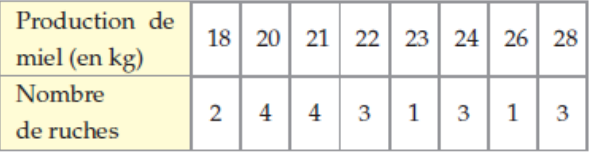

- 1) Déterminer la médiane et les quartiles de cette série.
- 2) Calculer la quantité totale de miel produite.
- 3) Calculer la production moyenne par ruche (arrondir au dixième).
- 4) Tracer le diagramme en boîtes de cette série.
- 5) L'apiculteur a retrouvé le diagramme en boîtes qu'il avait établi pour l'année 2007.

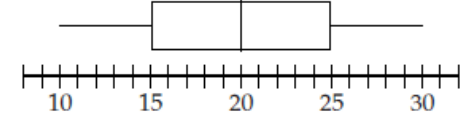

- a) Reproduire ce diagramme en boîtes au-dessus du précédent.
- b) En 2007, à quel pourcentage peut-on estimer la part du nombre de ruches ayant produit 25 kg ou plus de miel? 20 kg ou moins de miel?
- c) À l'aide des deux diagrammes en boîte, comparer les productions des deux années.

## Partie 4 :

Dans un lycée, on a interrogé 400 élèves sur le prix de leur téléphone portable.

Les résultats sont regroupés dans l'histogramme cidessous dont l'axe horizontal est gradué en centaines d'euros.

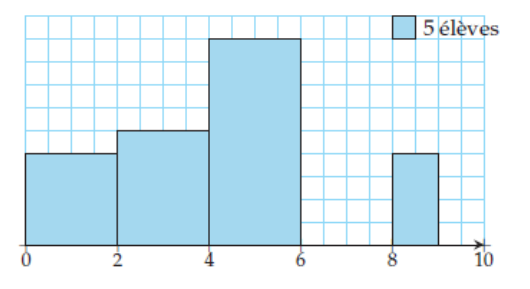

1) Recopier et compléter le tableau ci-dessous.

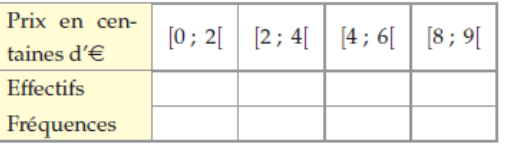

2) Tracer la courbe des fréquences cumulées croissantes correspondant à cette série.

Dans la suite, toutes les valeurs seront données en euros.

- 3) a) Lire les quartiles et la médiane.
	- b) Calculer l'écart interquartile.
	- c) Tracer le diagramme en boîte.
- 4) Calculer la moyenne et l'écart-type. Pour cela, on assimilera chaque classe à la moyenne de ses bornes.
- 5) Du couple moyenne-écart-type et médiane-écart interquartile, quel résumé intéressera le plus :
	- · un fabricant de portable milieu de gamme cherchant à fixer le prix de son prochain modèle?
	- · un organisme étudiant les disparités d'équipement entre les différents élèves?

## Partie 5 :

Le magasin SuperTech fait la liste des capacités des disques durs, en Go, des ordinateurs qu'il propose à la vente. Les résultats sont les suivants :

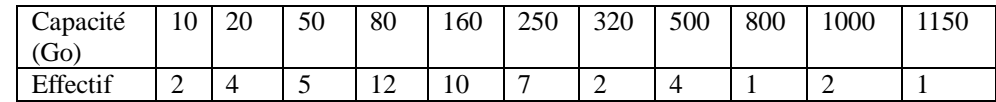

1) Déterminer la médiane de la série.

2) Déterminer le premier quartile et le troisième quartile. Déterminer l'écart interquartile.

2) Faire un diagramme en boîte à moustaches.

3) Calculer la moyenne et l'écart-type.

4) Un autre magasin a une moyenne de 225 Go et un écart-type de 60 Go. Comparer les deux magasins

## **Exercice 7 (Algorithme)**

#### Partie 1 :

On considère la série statistique suivante : 2 – 6 – 7 - 10 -12 – 13 – 14 -15 -16 – 18 - 30 Que permet de faire la fonction python suivante :

```
def fonction():
L=[2, 6, 7, 10, 12, 13, 14, 15, 16, 18, 30]m=0sigma=0
compteur=0
for i in range (11):
    m=L[i]+mm = m/11for i in range (11):
    signa = (L[i]-m)**2+sigma
signa = sqrt(sigma/11)for i in range (11):
   if L[i]>=m-2*sigma and L[i]<=m+2*sigma:
        compteur=compteur+1
compteur=compteur/11*100
return(m, sigma, compteur)
```